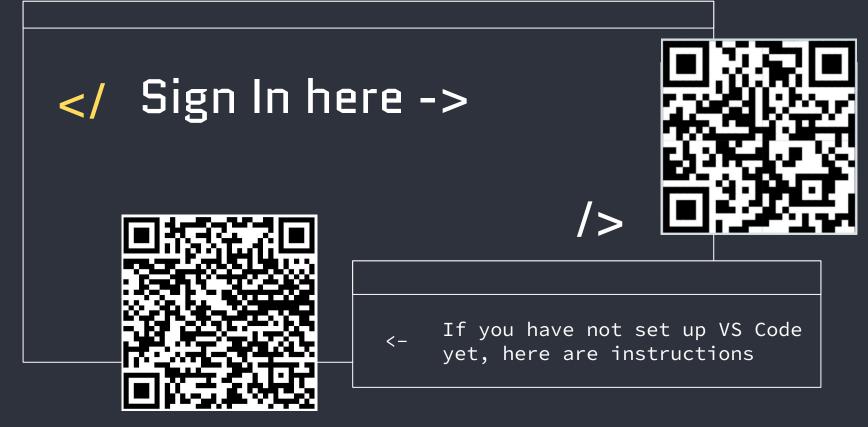

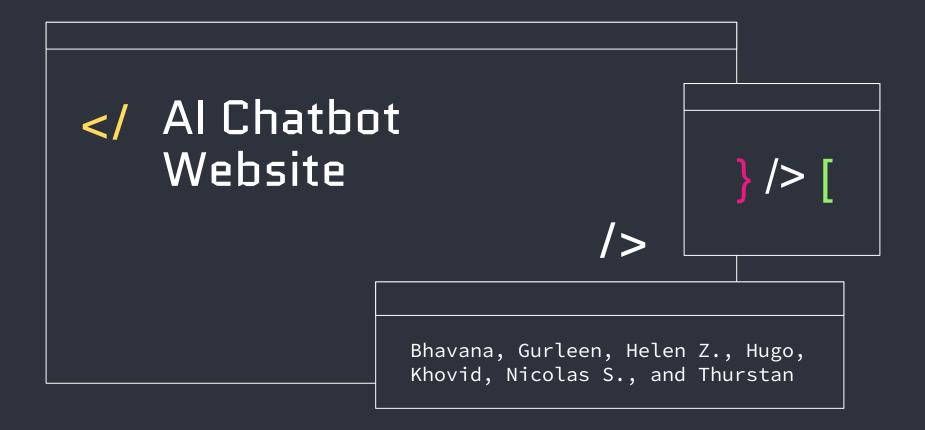

## </ Table of contents $\{01\}$ $\{04\}$ Frontend vs Backend Python and Flask **{05**} **{02}** APIs HTML and CSS {06} $\{03\}$ JavaScript Demo

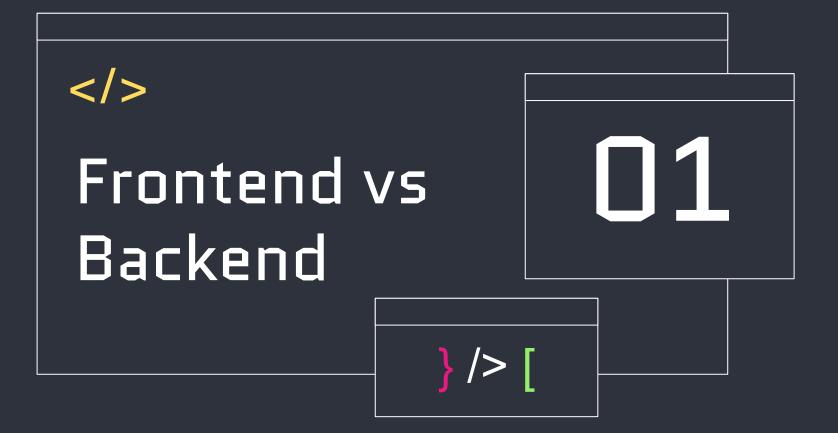

## </ Frontend

#### Client-side

Code is executed on the user's device (client browser), resulting in a responsive user experience

## Presentation

Deals with visual and interactive elements, including layout, design, and UI

#### Languages

- HTML
- CSS
- JavaScript

#### Responsiveness

Websites need to be adapted to various screen sizes and devices

## Cross-browser Compatibility

Website should function consistently across various web browsers

## </ Backend

#### Server-side

Pertains to the server and the server-side logic of the web application

## Data Handling

Involves managing databases, processing user input, and handling business logic

## Technologies/ Languages

- Python
- Java
- PHP
- Node.js
- Ruby

#### APIs

Application programming interfaces allows the frontend to communicate with the server

## Security

Measures are set in place to protect data and prevent unauthorized access

## Scalability

Application should be able to handle a large number of users and requests without performance degradation

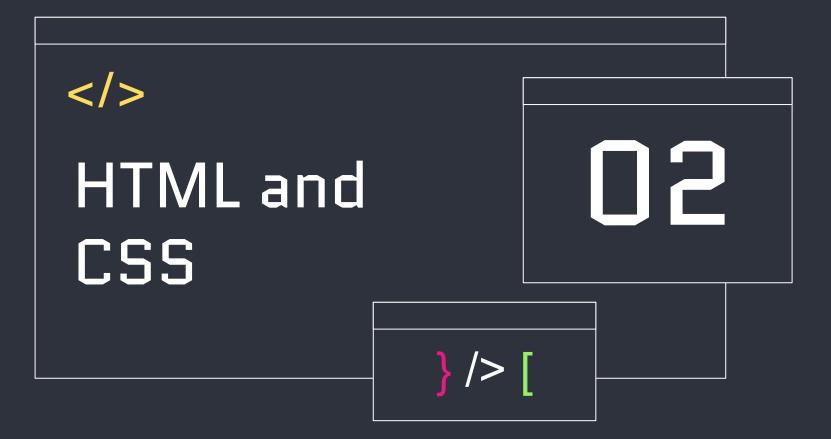

## </ HTML and CSS

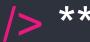

## HTML

Hypertext Markup Language

• Creates the structure of your site:

 title, body paragraphs, footer, etc.

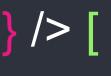

### CSS

Cascading Style Sheets

 Formats the layout and visuals:
color, size, font, spacing, etc.

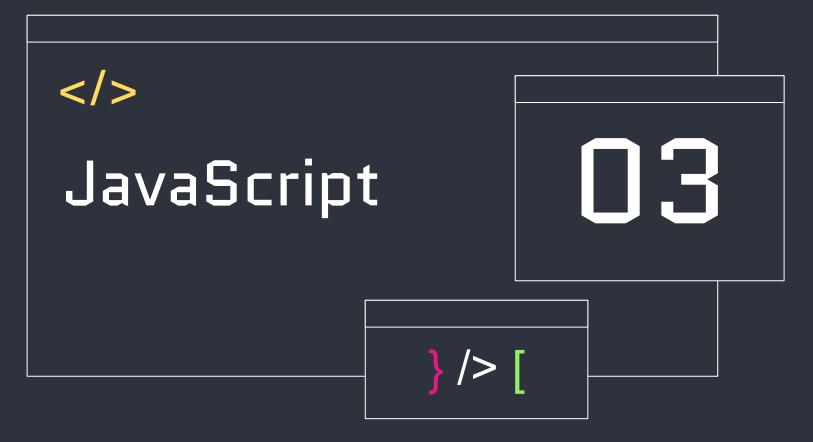

## </ JavaScript

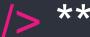

## What is it?

- JavaScript is used for dynamic web page content
- Creates menus, graphics, and dynamic colors
- Primarily used for frontend web development

# /> [

## How will we use it?

 (Optional) Uploading pictures/icon into your website!

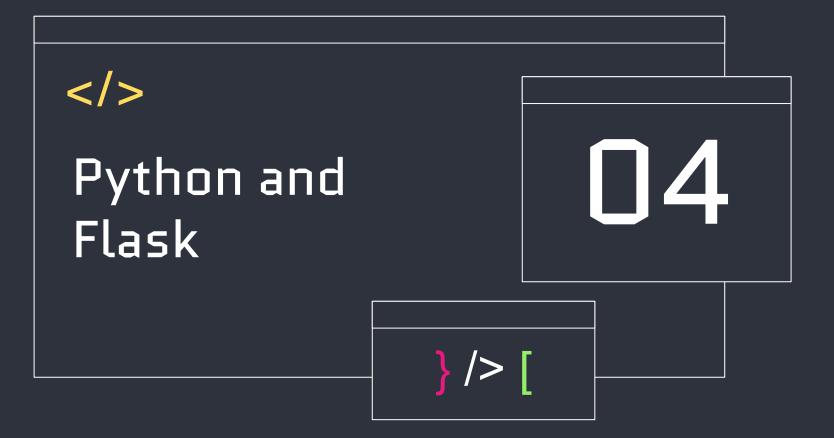

## </ Python and Flask

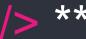

## What is it?

- High-level language used for data processing and web development
- Python Flask is a Python framework that provides tools to make web development easier

## Our idea

• Students will use Python Flask to create the backend of the website

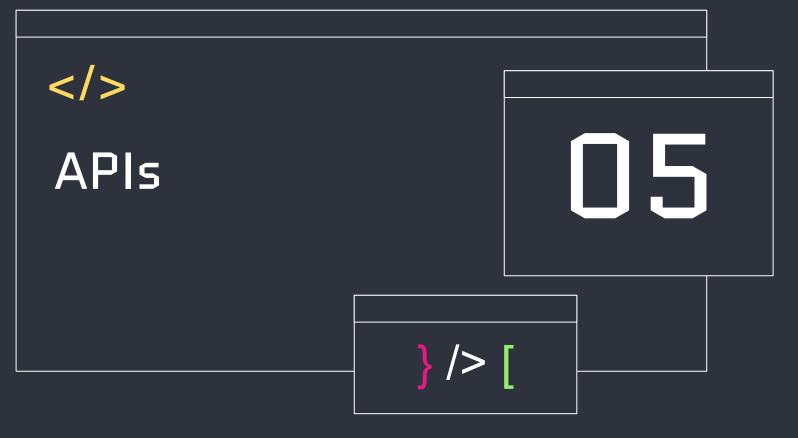

## </ APIs

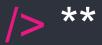

## What is an API?

Application Programming Interface

- Extends functionality of your webpage while simplifying complex functions
- There are built-in Browser APIs and Third Party APIs

Additional Information

- API rate limits
- API Documentation

# /> [

## Examples

Browser API

- HTMLMediaElement to create custom UI controls for videos/audio
- Geolocation API to access location data from a GPS device

#### Third Party API

- YouTube API to embed YouTube videos and playlists
- PayPal API to integrate PayPal payments for users

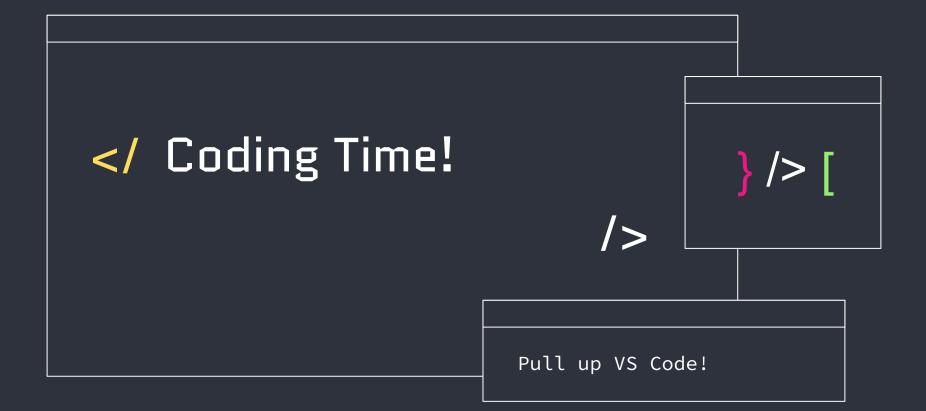

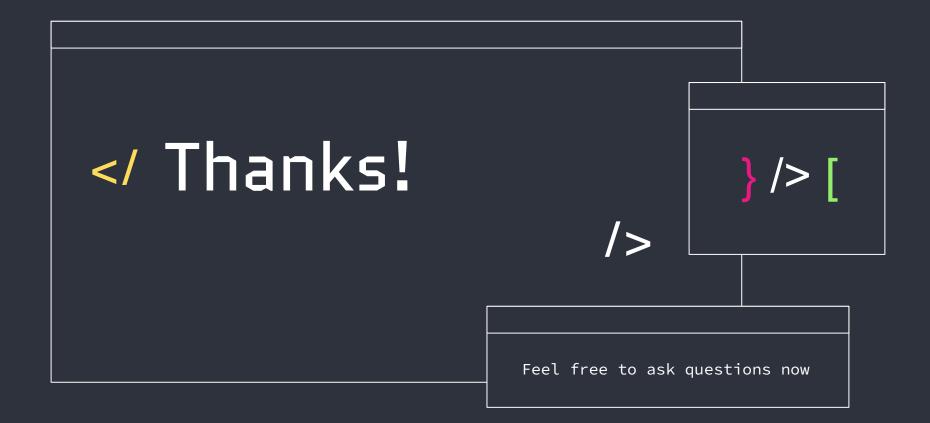

<u>1011 011 01 1011001 10 11011 011 01 1101<u>10 11</u>0111 1101</u>

## </ Additional Resources

APIs Flask Documentation W3Schools HTML W3Schools CSS W3Schools Javascript W3Schools Python

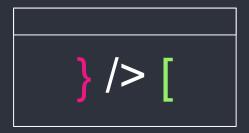